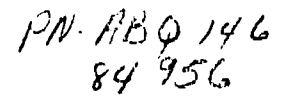

# **WORKING PAPER SERIES**

# **FISHERIES STOCK ASSESSMENT**  TITLE XII **Collaborative Research Support Program**

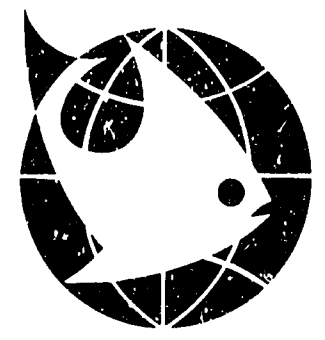

Fisheries Stock Assessment CRSP Management Office International Programs, College of Agriculture The University of Maryland, College Park, Maryland 20742

In cooperation with the United States Agency for International Development (Grant No. **DAN.4146.G.SS.5071-00)** the Fisheries Stock Assessment CRSP involves the following participating institutions:

The University of Maryland-Center for Environmental and Estuarine Studies The University of Rhode Island-International Center for Marine Resource Development The University of Washington-Center for Quantitative Sciences

The University of Costa Rica-Centro **de** Investigaci6n en Ciencias del Mary Liranologia

The University of the Philippines-Marine Science Institute (Diliman)-College **of** Fisheries (Visayas)

In collaboration with The University of Delaware; The University of Maryland-College of Business and Management; The University of Miami; and The International Center for Living Aquatic Resources Management (ICLARM).

#### WORKING PAPER SERIES

Working Paper No. **36** 

"User's Guide to **MCON** (Multiple COhort N-dimensional model)" Modern Fisheries Economics" **by** Jerald **S.** Ault and William W. Fox, Jr University of Miami

March, **1988** 

#### Fisheries Stock Assessment Title XII Collaborative Research Support Program

The Fisheries Stock Assessment CRSP (sponsored in part **by** USAID Grant No. **DAN-4146-G-SS-5071-00)** is intended to support collaborative research between the **U.S.** and developing countries' universities and research institutions on fisheries stock assessment and management strategies.

This Working Paper was produced **by** the University of Maryland- Center for Environmental and Estuarine Studies and the University of Costa Rica-Centro de Investigacion en Ciencias del Mar **y** Limnologia (CIMAR) in association with the University of Delaware and the University of Miami. Additional copies are available from the CRSP Management Office and from:

> Chesapeake Biological Laboratory Center for Environmental and Estuarine Studies The University of Maryland P.O. Box **38** Solomons, Maryland 20688

### Fisheries Stock Assessment CRSP

## USER'S GUIDE To

## **MCON** (Multiple COhort N-dimensional model)

by

Jerald S. Ault and William W. Fox, Jr.

Division of Biology and Living Resources Rosenstiel School of Marine and Atmospheric Science University of Miami 4600 Rickenbacker Causeway Miami, Florida 33149 USA

February 1988

#### **MCON -** Multiple COhort N-dimensional

 $\mathbf{1}$ 

#### **I.** Identification

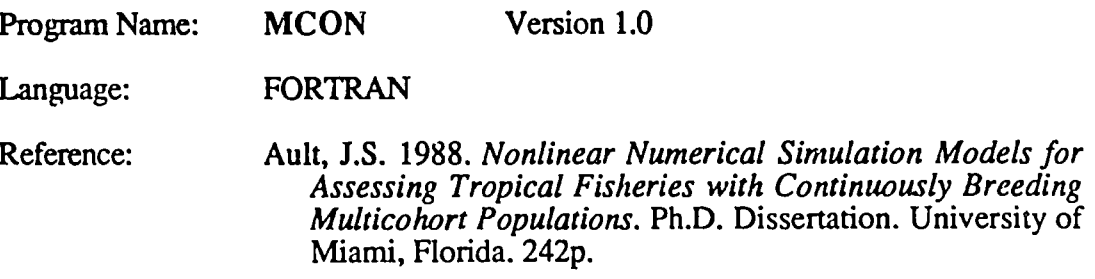

**MCON** is a generalized dynamic differenced second-order numerical model designed to compute the coupled nonlinear abundance/density second-order differential equations to simulate continuous N-cohort age-structured multicohort population behavior. The present version is coded in VAX FORTRAN V4.5-219 for the Digital mainframe, and FORTRAN **77** for the **COMPAQ 286** and IBM-PC/AT compatible microcomputers.

#### **II.** Introduction

**MCON** is a widely applicable second-order nonlinear differential equation multicohort population simulation model. The model incorporates salient population features through continuous nonlinear age-structured effects. The model uses coupled abundance-density equations for tropical multicohort populations. The system of equations is  $n$ -dimensional. The numerical running scheme employed is a second order finite differenced system. The time-step is resolved in terms of the highest changing rate parameter. The model was developed to understand the time evolution of tropical multicohort fishery systems. Component mechanisms programmed into the present model which affect each cohort life stage are: **(i)** resource assimilation rate, (ii) environmental carrying capacities for each **age**  strata, (iii) basal metabolic rate, (iv) optimal weights at age strata, **(v)** density-dependent instantaneous natural mortality rate, (vi) density -dependent intraspecific competition coefficients, (vii) density-dependent net fecundity and birth rates.

#### **III. Input File**  $\rightarrow$  **MCON.DAT**

FORMAT 2(8F10.0): Variable type:  $REAL \equiv$  two rows per cohort.

- $R(J)$  = resource assimilation or intrinsic growth rate.
- $A(J) \equiv$  environmental carrying capacity for ensemble cohort.
- $B(I,J)$  = competition coefficient between ensemble cohort i and the specific j cohort abundances (n-1 values required per cohort where n equals the total number of cohorts simulated).
- $F(J)$   $\equiv$  fishing and/or predatory pressure for the ith aged individual of the jth cohort.
- $AL(J)$  = intrinsic basal metabolic costs rate for the ensemble cohort.
- **XMU(J)**  $\equiv$  instantaneous natural mortality rate for the ensemble individual of the ith cohort.
- **XN(J,DT)**  $\equiv$  system starting population abundance for cohort j during time-step  $\Delta t$ (four time-stepped values are required as initial guesses).
	- $FJ(J)$  = ensemble fecundity for the jth age class.
	- RIJ(J)  $\equiv$  instantaneous rate of recruitment from the jth to the ith population region.

#### FORMAT (4F10.0) Variable type: *REAL*

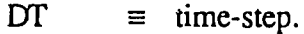

 $WINF(J)$  = optimal weight for the ith ensemble individual of the jth aged cohort (one value per cohort).

### FORMAT (5110) Variable type: *INTEGER*

- NOC  $\equiv$  number of cohorts used in simulation.
- $MIN \equiv$  maximum number of time steps used in the forward differencing calculations.
- $MAX \equiv$  maximum number of time steps used in the centered differencing calculations.
- $INC =$
- $NPINC \equiv$  number of time steps incremented for each print step in the output data files.

## IV. Output Data Files for **MCON**

Unit files **3-9** are written as ASCII data files so that they may be plotted **by** the graphics routine PLT on the Digital VAX. Each record is dimensioned (F15.0, F15.0,  $I5. \equiv (X-field, Y-field, Plot Number).$ 

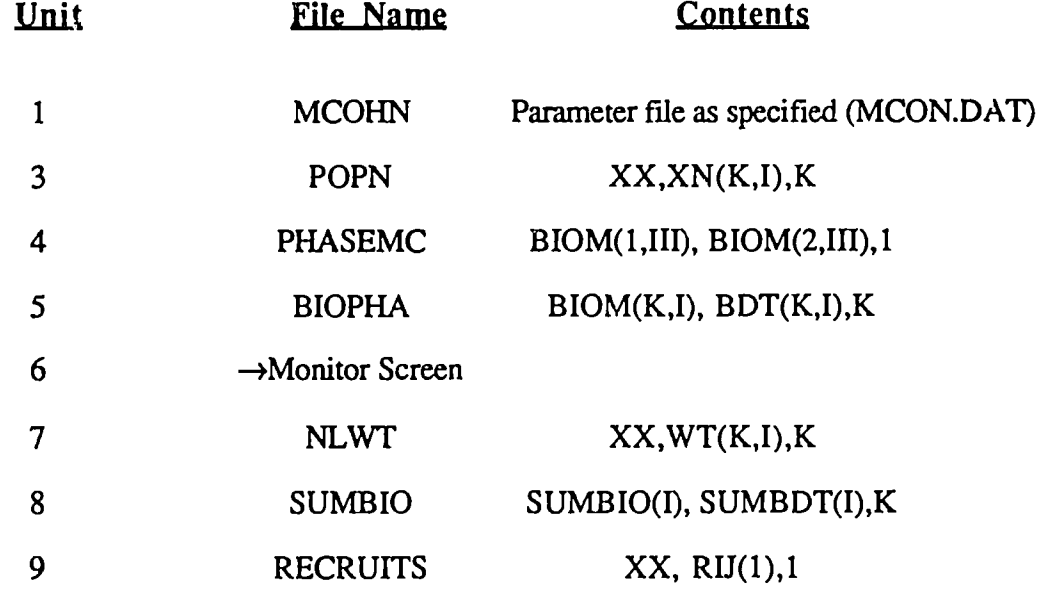

BIOM(K,II) = 
$$
XN(K,I) \cdot WT(K,I)
$$

\n $\forall K$ 

\n $BDT(K) = \frac{B IOM(K, t + \Delta t) - B IOM(K, t - \Delta t)}{2\Delta t}$ 

\n $\forall K$ 

\nSUMBIO(K) =  $\sum$  B IOM(K,I)

\n $K = 1,...,n$ 

\nSUMBDT(K) =  $\frac{SUMBIO(K, t + \Delta t) - SUMBIO(K, t - \Delta t)}{2\Delta t}$ 

\n $K = 1,...,n$ 

#### V. Acknowledgements

This work was partially supported **by** a subcontract from the University of Maryland under U.S. Agency for International Development Contract No. DAN-4146-G-SS-5071-00 for the Fisheries Stock Assessment Collaborative Research Support Program.

#### **VI.** Literature Cited

- Ault, J.S. 1988. *Nonlinear Numerical Simulation Models for Assessing Tropical Fisheries* with Continuously Breeding Multicohort Populations. Ph.D. Dissertation. Univ. of Miami, Florida. 242p.
- Ault, J.S. and W.W.Fox, Jr. 1988. Abundance/density equations for age-structured multicohort populations - MCON (Multiple COhort N-dimensional model). U.S. Acy. Intl. Devel., Fish. Stock Assess. CRSP Working Pap. 33p.
- Caddy, J.F. and G.D. Sharp. 1986. An ecological framework for marine fishery investigations. FAO Fish. Tech. Pap., (283):152p.
- Hunter, J.R. and S.R. Goldberg. 1980. Spawning incidence and batch fecundity in northern anchovy, *Engraulis mordax*. Fish. Bull. 77(3):641-652.
- Hunter, J. R. and R. Leong. 1981. The spawni **rg** energetics of female northern anchovy, *Engraulismordax.* Fish. Full. 79(2):2i5-230.
- Parrish, R.H., D.L. Mallicoate and R.A. Klingbeil. 1986. Age independent fecundity, number of spawnings per year, sex ratio, and maturation stages in northern anchovy, Engraulis mordax. Fishery Bull. 84(3):503-517.
- Tillman, M.F. and D. Stadelman. 1976. Development and example application of a simulation model of the northern anchovy fishery. Fish. Bull. 74(1):118-130.

Table **1:**  Engrauloid annual rate parameters used in the continuous simulations of the second order nonlinear multicohort population model. Data from Tillman **&**  Stadelman **(1976),** Hunter **&** Goldberg **(1980),** Hunter **&** Leong **(1981),**  Parrish et al. **(1986),** Caddy **&** Sharp **(1986).** 

 $\mathcal{B}_{\mathcal{C}}$  .

 $\rightarrow$  3

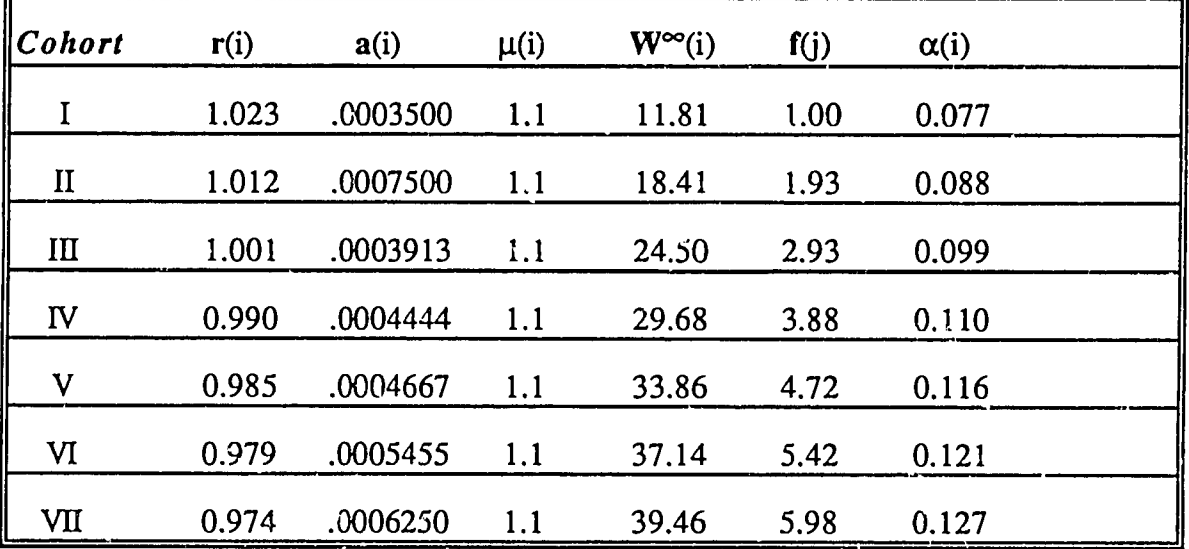

Table 2: Matrix of interaction **b(ij)** coefficients. Rows are the cohorts affected while the columns are tie cohorts who are causing the interaction.

|                |        | $\overline{2}$ | 3          | 4          |            | 6          |            |
|----------------|--------|----------------|------------|------------|------------|------------|------------|
|                | X X X  | .00025         | .000005    | .000001    | .000001    | 1000000.   | $1.0E-8$   |
| $\overline{2}$ | 000125 | <b>XXX</b>     | .000125    | .000125    | .000125    | $1.0E-6$   | $1.0E-7$   |
| 3              | 000225 | .00035         | <b>XXX</b> | .000125    | .000025    | $1.0E-5$   | $1.0E-6$   |
| $\overline{4}$ | .000   | .00001         | .001       | <b>XXX</b> | .0001      | .00005     | $1.0E-7$   |
| 5.             | .000   | .001           | .001       | .001       | <b>XXX</b> | .00001     | $1.0E-5$   |
| 6              | .000   | .00000         | .00001     | .0001      | .0005      | <b>XXX</b> | $1.0E-4$   |
|                | .000   | .00000         | .00001     | .0001      | .0002      | .00001     | <b>XXX</b> |

**AFFECTS** 

```
PROGRAM MCOHN
 C * 
C PROGRAM TO COMPUTE THE COOPLED SECOND-ORDER * 
C NONLINEAR WEIGHT/DENSITY DIFFERENTIAL * 
C EQUATIONS FOR AN N-COHORT POPULATION. * 
C*C**** * *** ** ** * ** ** ** ** * ********************** * ** 	 ** ** ** ** ** ** ** * ** ** * ** 
      DIMENSION XN(3,600),DAMP(3),BINJ(3),A2(3),A3(3),A4(3),A5(3),
      $A6(3) ,A7(3),FOR(3),RIJ(3),DRIJ (3),XNDT(3,600) ,BIOM(3,600),
                                                                     Ĩ.
      $WT(3 ,6 0 0 ),R(3) ,A(3),B(3,5),F(3),XK(3),DF(3),FJ(3),AL(3),
                                                                   \cdot$D(3) ,XMU(3) ,BDT(3,600)
      OPEN (UNIT=1,FILE='MCOHN.DAT',STATUS='OLD')
      OPEN (UNIT=3,FILE="MCOHPLOT.DAT',STATUS='NEW')
      OPEN (UNIT=4,FILE='PHASEMC.DAT' ,STATUS='NEW')
      OPEN (UNIT=5,FILE='BIOPHA.DAT',STATUS='NEW')
      WRITE (*, 1)1 FORMAT(7X,'EXECUTING READ ON DATA FILE MCOHN.DAT....'/)
      READ(1, 10)
      $R (1),A (1),B (1,2) ,B (1,3) ,B (1,4) ,B (1,5) ,F (1) ,AL (),
 $XMU(1) ,XN(l,1) ,XN(1,2) ,XN(1,3) ,XN(1,4),FJ(1) ,RIJ(1) ,RIJ(1),
     $R(2),A (2),B (2,1) ,B (2,3) ,B (2,4),B (2,5) ,F (2) ,AL (2),
 $XMU (2) ,XN (2,1 ,XN (2,2) ,XN (2,3) ,XN (2,4) ,FJ (2) ,RIJ (2) ,RIJ (2),
     $XMU(2),XN(2,1),XN(2,2),XN(2,3),XN(2,4),FJ(2),RIJ(2),RIJ(2),
     \text{SR}(3),\text{A}(3),\text{B}(3,1),\text{B}(3,2),\text{B}(3,4),\text{B}(3,5),\text{F}(3),\text{AL}(3),
      $XMU(3),XN(3,1),XW(3,2),XN(3,3),XN(3,4),FJ(3),RIJ(3),RIJ(3)

      READ(1,13)DT,WINEREAD (1,11) NOC, MIN, MAX, INC
   10 FORMAT(8F10.0)
   13 FORMAT(2F10.0)
   11 	 FORMAT (4110) 
      DO 5 I=1, NOCXK(I)=R(I)/A(I)WRITE (*,6)XK (I) ,R (I) ,A(I),XMU (I),AL (I) ,I

      WRITE(*, 6) B(1,2), B(1,3), B(1,4), B(1,5), F(1), I
    5 CONTINUE
    6 FORMAT(7X,F13.5,2X,F8.5,2X,F8.5,2X,F8.5,2X,F8.5,2X,I3)
      MMIN=MIN+I
      WRITE (\star, 2) NOC
    2 FORMAT(7X,'CALCULATING ',13,'-COHORT WEIGHT DENSITY PHASE PLANE 
     $ RELATIONSHIP'/) 
C*****ESTABLISH CONSTANT TERMS FOR FIRST TIME STEP 
      DO 12 J=1,NOC 
      DAMP(J)=0.
      BINJ(J)=0.FOR(J)=0.A2(J)=0.A3(J)=0.A(3) = 0.A5(J) = 0.A6(J)=0.
      A7(J)=0.
   12 CONTINUE
      DO 20 I=1,NOC
      DO 18 J=1,NOC
      IF(I.EQ.J) GOTO 18 \Box
```

```
DAMP (I)=DAMP (I) + (B (I, J) * XN (J, 4))
    18 CONTINUE
       BINJ(I) = DAMP(I)/A(I)20 CONTINUE
C*****DEVELOPING POPULATION EQUATION TERMS FOR THE J-COHORTS
       DO 30 J=1, NOC
       FOR (J) = (1/XMU(J)) * ((F(J) * (R(J) * (1 - (BINJ(J)/XK(J)))) - AL(J))) +
      $
               ((R(J) * RIJ(J)) / XK(J)) - DF(J))) +$
               (\texttt{WINF*} ( (R (J) * (1 - (BINJ (J) / XK (J))))) - AL (J) ))A2 (J) = 1/XMU (J)A3(J) = (R(J) * (1 - (BINJ(J)/XK(J)))) -AL(J)A4 (J) = R (J) / (XK (J) * XMI (J))A5(J) = (R(J)/XK(J)) * (WINF + (F(J)/XMU(J)))A6(J) = (RIJ(J) * A3(J)) - DRIJ(J)A7(J) = RIJ(J)30 CONTINUE
\mathbf C\overline{C}PCPULATION DERIVATIVES - FORWARD IN TIME
                                                                             \star\overline{C}DO 1000 II=3.MIN
      RIJ(1)=0.IF (II.EQ.3) GOTO 950
      DO 990 JJ=1, NOC
      DAMP(JJ) = 0.
      BINI(JJ)=0.990 CONTINUE
C*****ACCUMULATE NEW CONSTANTS
      DO 100 I = 1, NOC
      DO 99 J=1, NOC
      IF(I.EO.J) GOTO 99DAMP (I) = DAMP (I) + (B(I, J) * XN(J, II+1))
   99 CONTINUE
      BINJ(I)=DAMP(I)/A(I)100 CONTINUE
C*****CALCULATING FORWARD DERIVATIVES
  950 DO 900 J=1, NOC
      RIJ(J)=0.
      FOR(J) = 0.
      A3(J)=0.A6(J) = 0.A7(J) = 0.
      XN(J,II+2)=0.
      XK(J) = 0.
      KK(J) = R(J)/A(J)FOR (J) = (1/XMU(J)) * ((F(J) * (R(J) * (1 - (BINJ(J) / KK(J)))) - AL(J)))) +
     Ś
              ((R(J) * RIJ(J)) / XK(J)) - DF(J))) +Ś
              (\texttt{WINF} \star ((R(J) \star (1 - (\texttt{BINJ}(J) / \texttt{XK}(J)))) - AL(J)))A3(J) = (R(J) * (1 - (BINJ(J) / XK(J)))) - AL(J)A6(J) = (RIJ(J) * A3(J)) - DRIJ(J)A7(J) = RIJ(J)XN(J,II+2) = (DT**2)*(XN(J,II)*(FOR(J)/AQ(J)))) -
     S
                  ( (DT* (XN (J, II+1) -XN (J, II) * A7 (J) (XN (J, II) ) +
     \mathsf{S}((XN(J,II+1)-XN(J,II))**2)/XN(J,II))+
```

```
Ş
                   (DT*(XN(J,III+1)-XN(J,II))*
      $<br>$
                   (A3(J) - (XN(J,II) * (A4(J)/A2(J)))) -((XN(J,II)**2)*(((DT**2)*AS(J))/A2(J))) –
      \dot{\mathbf{s}}( (DT**2) *A6(J)) –
                   (2*XN (J,II+1)) + (XN (J,II))IF(XN(J,II+2))200,200,200
\mathbf C150 XN (J,II+2)=0.01\mathbf CGOTO 200
  200 XNDT(J, II+1) = 0.
       DRIJ(J) = 0.
       WT(J, II+2) = 0.
       DF(J) = 0.RIJ(J) = 0.C
        RIJ(1)=RIJ(1)+(FJ(J)*XN(J,II+2))
\mathbf CRIJ(1)=RIJ(1)+(FJ(J)*(WT(J,II+1)-WINF))
       XNDT (J, II+1) = (XN (J, II+2) - XN (J, II+1)) / DTWT (J, II+2) = WINF + (1/XMU(J)) * (F (I) + (1/XM (J, II+1)) * (XNDT (J, II+1) -$
                   RIJ(J)))))
       B IOM (J, II+1) = XN (J, II+1) * WT (J, II+1)BDT(J,II) = (BIOM(J,II+1) -BIOM(J,II))/DT
\mathbf CWRITE (*, 197)
\mathbf C197 FORMAT(7X,'DERIVATIVES AND WEIGHTS')
\overline{C}WRITE(*, 192)XNDT(J, II+1), DRIJ(J, II+2), DF(J),
\mathsf CŚ
                     WT (J, II+2), RIJ(J, II+2)900 CONTINUE
C*****TIME STEP PRINT TO DATA FILE
      III = II + 2WRITE(4,199)XN(1,III),XN(2,III),XN(3,III),III
      WRITE(5,199)BIOM(1,II),BDT(1,II),WT(1,II),II
  192 FORMAT(7X, E12.4, 3X, E12.4, 3X, F5.1, 3X, E12.4, 3X, E10.4)
  190 FORMAT(E15.4, E15.4, I5)
  199 FORMAT (E15.4, E15.4, E15.4, I5)
  191 FORMAT(7X, E12.4, 5X, E12.4, 3X, E12.4, 3X, E12.4, 15)
       WRITE (*, 193)
C
\mathsf C193 FORMAT (7X, 'POPULATION VALUES')
\mathsf CWRITE(*,191)XN(1,III),XN(2,III),XN(3,III),XN(4,III),III
 1000 CONTINUE
\mathbf C\star\mathbf CPOPULATION DERIVATIVES - CENTERED IN TIME
                                                                            \star\overline{C}DO 2000 II=MMIN.MAX
      RIJ(1)=0.
      IF(II.EQ.3) GOTO 1950
      DO 1990 JJ=1, NOC
      DAMP(JJ)=0.BINJ(JJ)=0.1990 CONTINUE
C*****ACCUMULATE NEW CONSTANTS
      DO 1100 I=1, NOC
      DO 1099 J=1, NOC
      IF(I.EQ.J) GOTO 1099
      DAMP(I)=DAMP(I)+(B(I,J)*XN(J,II+1))
 1099 CONTINUE
```

```
BINJ(I) = DAMP(I)/A(I)1100 CONTINUE
 C*****CALCULATING CENTERED DERIVATIVES
   1950 	DO 1900 J=1,NOC
          XK(J)=0.
          FOR J=0.
          A3 (J) =0.

          A6(J)=0.A7(J)=0.XN(J,II+2)=0.
          XK (J)=R (J)/A(J) FOR (J)= (( I/XMU (J)) * ((F (J) * ((R (J) * (i- (SINJ (J)/XK (J)) ) )-AL (J))
         $ ( (R (J) *RIJ (J))/XK (J))-DE (J)) )+ 
         $ (WINF*((R(J)*(i-(BINJ(J)/XK(J))))-AL(J)))
 A3 (J) = (R (J) * (1- (BINJ (J) /XK (J)) -AL (J)

                                                      Ĵ.
          A6(J) = (RIJ(J) * A3(J)) - DRIJ(J)A7(J) = RIJ(J)IF(XN(J,II+1).EQ.0) GOTO 1150
          IF(XN(J,II+1).EQ.0) GOTO 1150<br>XN(J.II+2)= ((4*(pT**2))*(XN(J_II)*(FOR(J)/22(J))
         $ ( ((2*DT) *(XN (J,.II+I)-XN (J, II-l) )*A7 (O))/XN (J, I]) 
        \begin{array}{ll} \n  \  \, \mathsf{S} & \left( \frac{((2 \times D \texttt{T}) \times (X \texttt{N} \texttt{(J, II+1)} - X \texttt{N} \texttt{(J, II-1)}) \times A \texttt{T} \texttt{(J)})}{\mathsf{X} \texttt{N} \texttt{(J, II+1)} - X \texttt{N} \texttt{(J, II-1)} \times A \texttt{T} \texttt{(J)}) \times \right. } \\ \n  \  \, & \left( \frac{((X \texttt{N} \texttt{(J, II+1)} - X \texttt{N} \texttt{(J, II-1)}) \times A \texttt{T} \texttt{(J, II((2*DT)*(XN(J,III+1)-XN(J,II-1))*$ (A3(J)-(XN(J,II)*(A4(J)/A2(J))))) -<br>$ ((XN(J,II)**2)*(((4*(DT**2))*A5(J))/A2(J))<br>$ ((4*(DT**2))*A6(J))+
        \begin{array}{c} \n\ddots \\
\downarrow \n\end{array} (2*XN(J, II)) – (XN(J, II–2))
                                                     Ĵ.
          IF(XN(J,II+2))1150,1150,1200
  1150 XN(J, II+2) = .0GOTO 1200
  1200 XNDT(J, II+1)=0.
         DRIJ(J)=0.
         WT(J, II+2)=0.RIJ(J)=0.
         DF(J)=0.
         XNDT(J,II+1)=(XN(J,II+2)-XN(J,II))/(2*DT)C RIJ (J,II+2)=RIJ (1,II+2) + (FJ (J) *XN (J,II+2))<br>C RIJ (1,II+2) =RIJ (1,II+2) + (FJ (J) * (WT (J,II+1)
          RIJ(1,II+2)=RIJ(1,II+2)+(FJ(J)*(WT(J,II+1)-WINF))
         IF(XN(J,II+1).EQ.0) GOTO 1202<br>WT(J,II+2)=WINF+((l/XMU(J))*(F(I)+((l/XN(J,II+l)-
        \mathfrak{S} RIJ(J))))
 3202 BIOM(J,II+1)=XN(J,II+1)*WT(J,II+I) 
         BDT(J,II)=(BIOM(J,II+1)-BIOM(J,II))/(2*DT) 
C
    297 FORMAT(7X,'DERIVATIVES AND WEIGHTS') 
\mathbf cWRITE (*,192)XNDT (J,II+l) ,DRIJ (J) ,DF (J), 
C
         $WT(J,II+2), RIJ(J)
Ć
          WRITE (*, 101) 11+2 
\overline{\text{c}}101 FORMAT(7X,15)
 1900 CONTINUE 
C*****TIME STEP PRINT TO DATA FILE 
         III=II+2WRITE(4,1191)XN(1,III),XN(2,III),XN(3,III),III
        WRITE(5,1191)BIOM(1,II),BDT(1,II),WT(1,II),II
 1190 FORMAT(E15.4, E15.5, I5)
 1191 	FORMAT(El5.4,E15.4,E15.4,I5)
C WRITE (*, 293)
```
 $\cup$ 

```
C 293 FORMAT(7X,'POPULATION VALUES')<br>C WRITE(*,191)XN(1,III),XN(2,III
       C WRITE(*,191)XN(1,III),XN(2,III),XN(3,III),XN(4,III),III 
C WRITE(*, 297)2000 CONTINUE 
      WRITE (*,2010) 
 2010 FORMAT (7X, 'PHASE PLANE CALCULATIONS COMPLETED.....',
     $ 7X, NOW FILLING PLOTTING ARRAYS!')
      DO 2050 K=1,NOC
      DO 2020 I=1,MAX,INC
      XX = IWRITE(3,1190)XX,XN(K,I) ,K
 2020 CONTINUE
      WRITE (*,2030)K
 2030 FORMAT(7X,'ARRAY ',13,' FILLED...')
```
2050 CONTINUE END

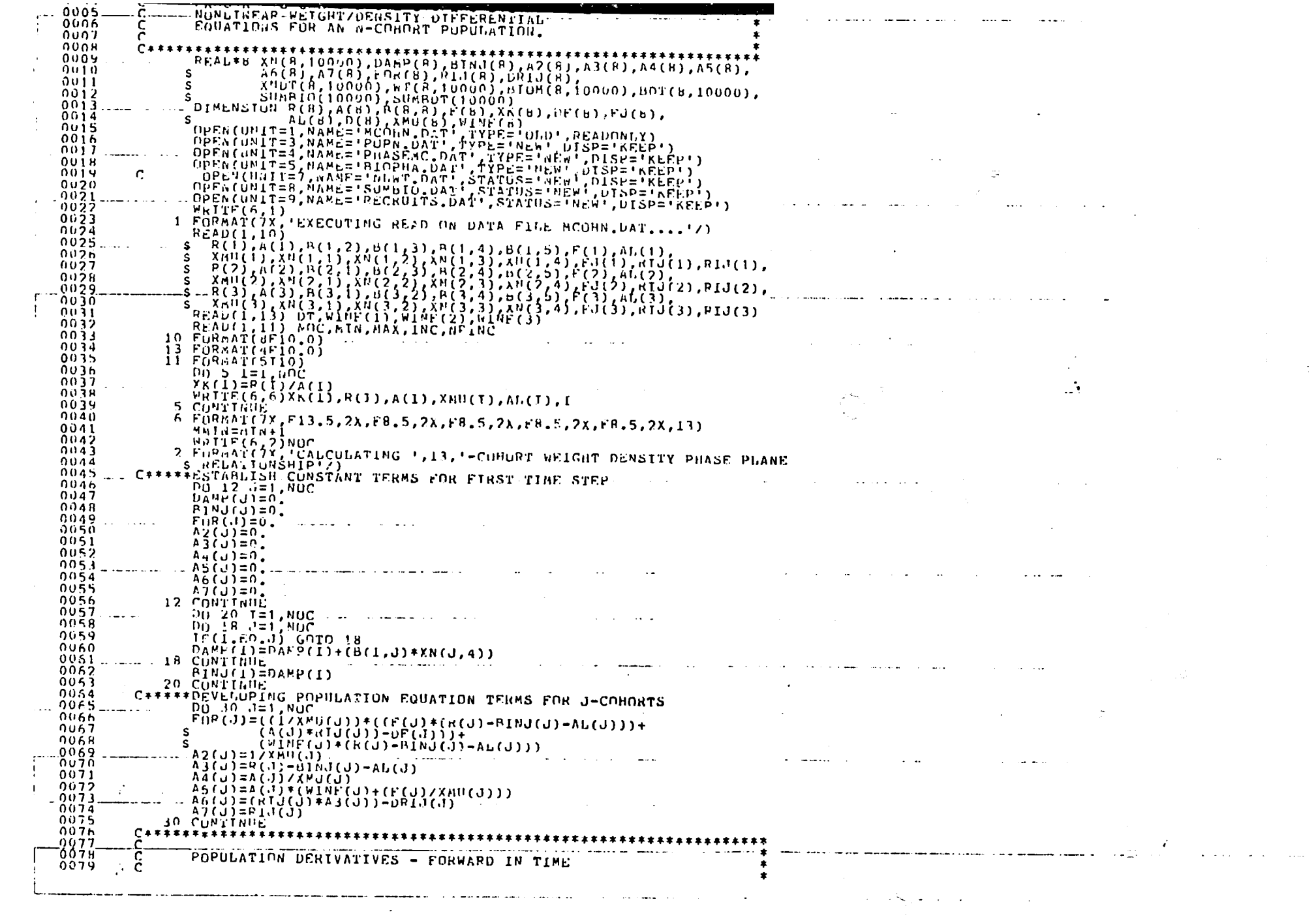

 $\sim 10^{11}$  and

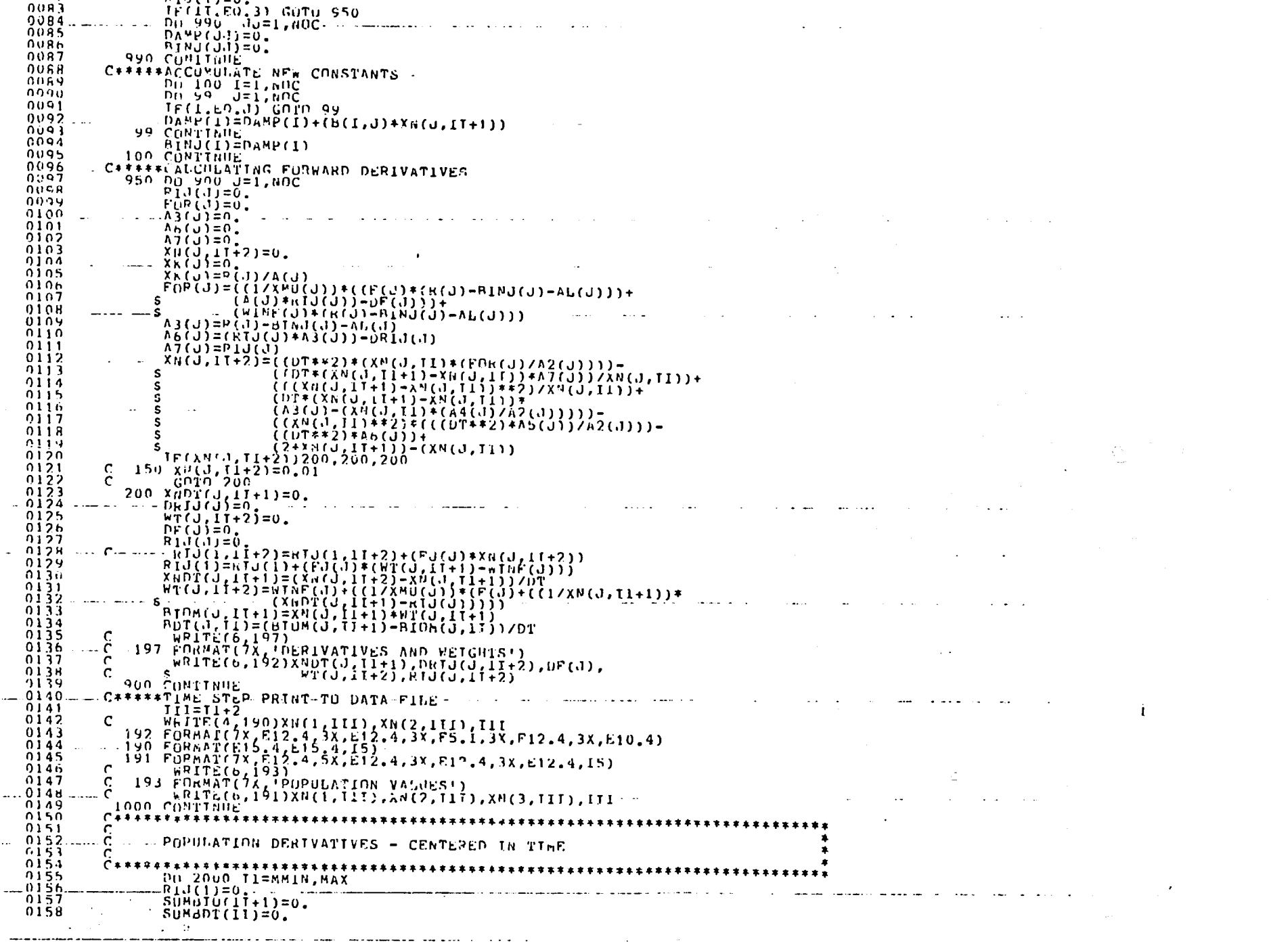

 $\overline{3}$ 

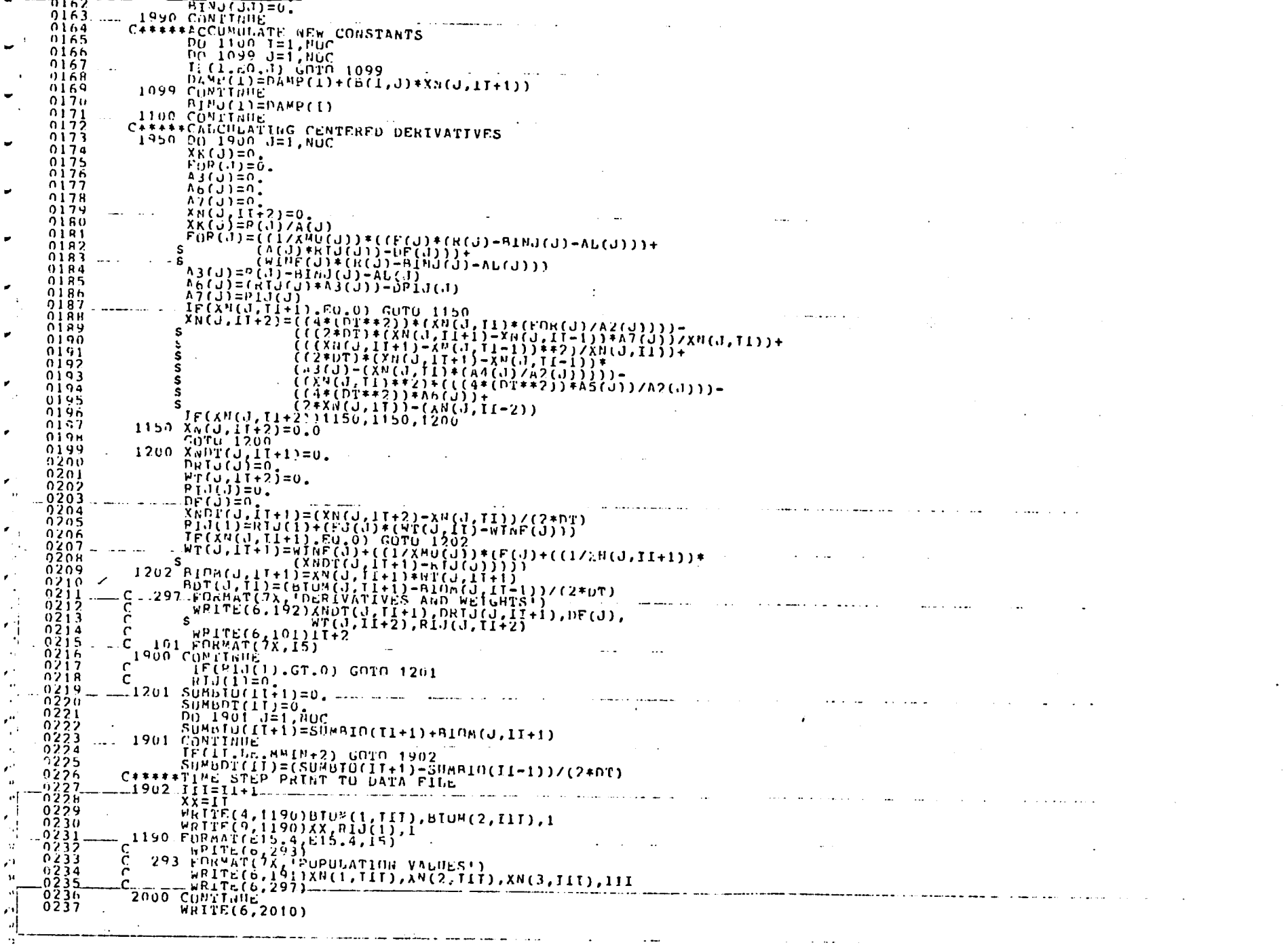

 $\sim$   $\sim$ 

 $\mathcal{A}=\mathcal{A}(\mathcal{A})$ 

 $\boldsymbol{M}$ A  $\mathbf{M}$ 

 $\boldsymbol{\theta}$ 

 $\overline{\phantom{a}}$ 

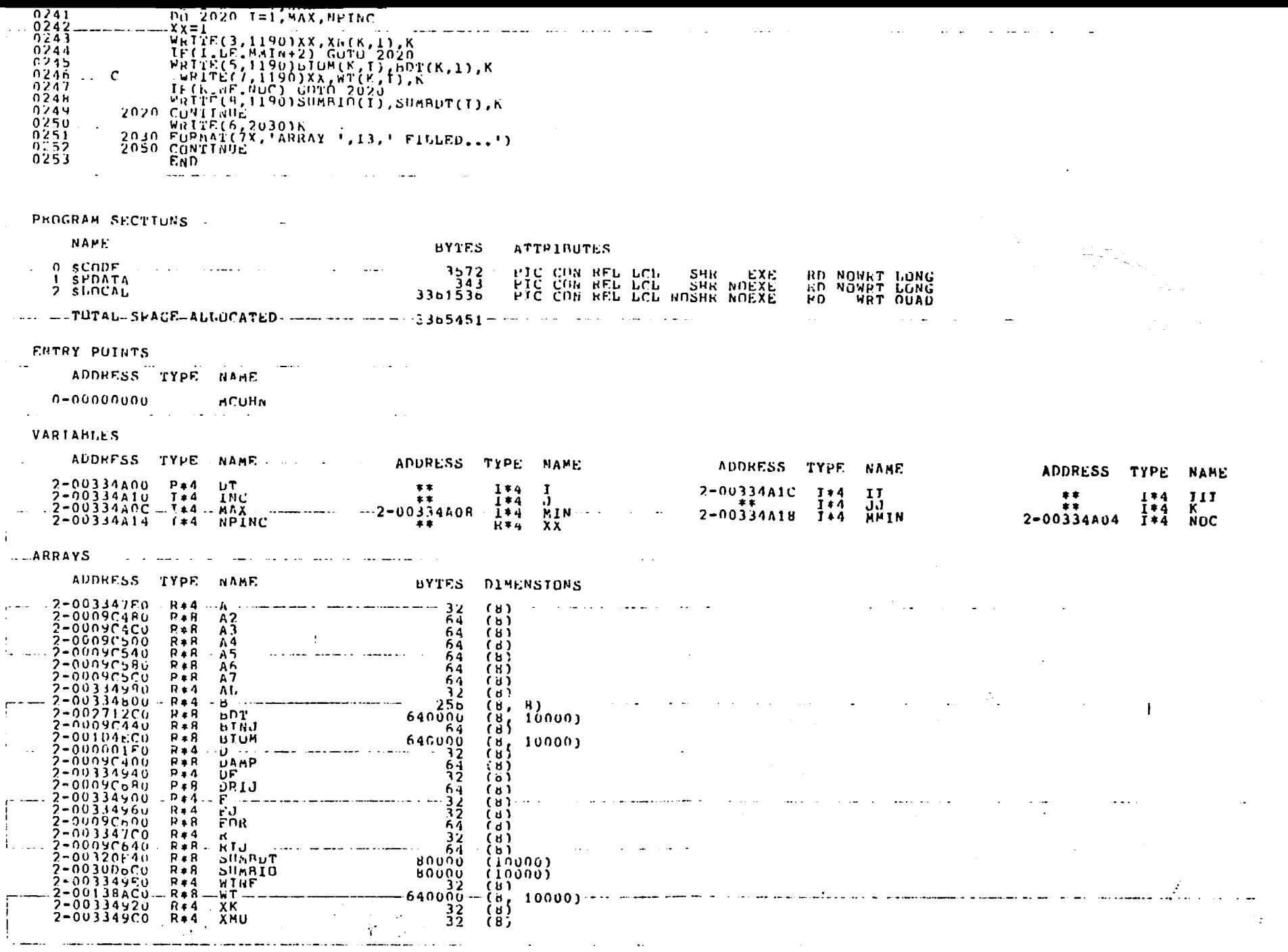

 $\overline{\overline{S}}$ 

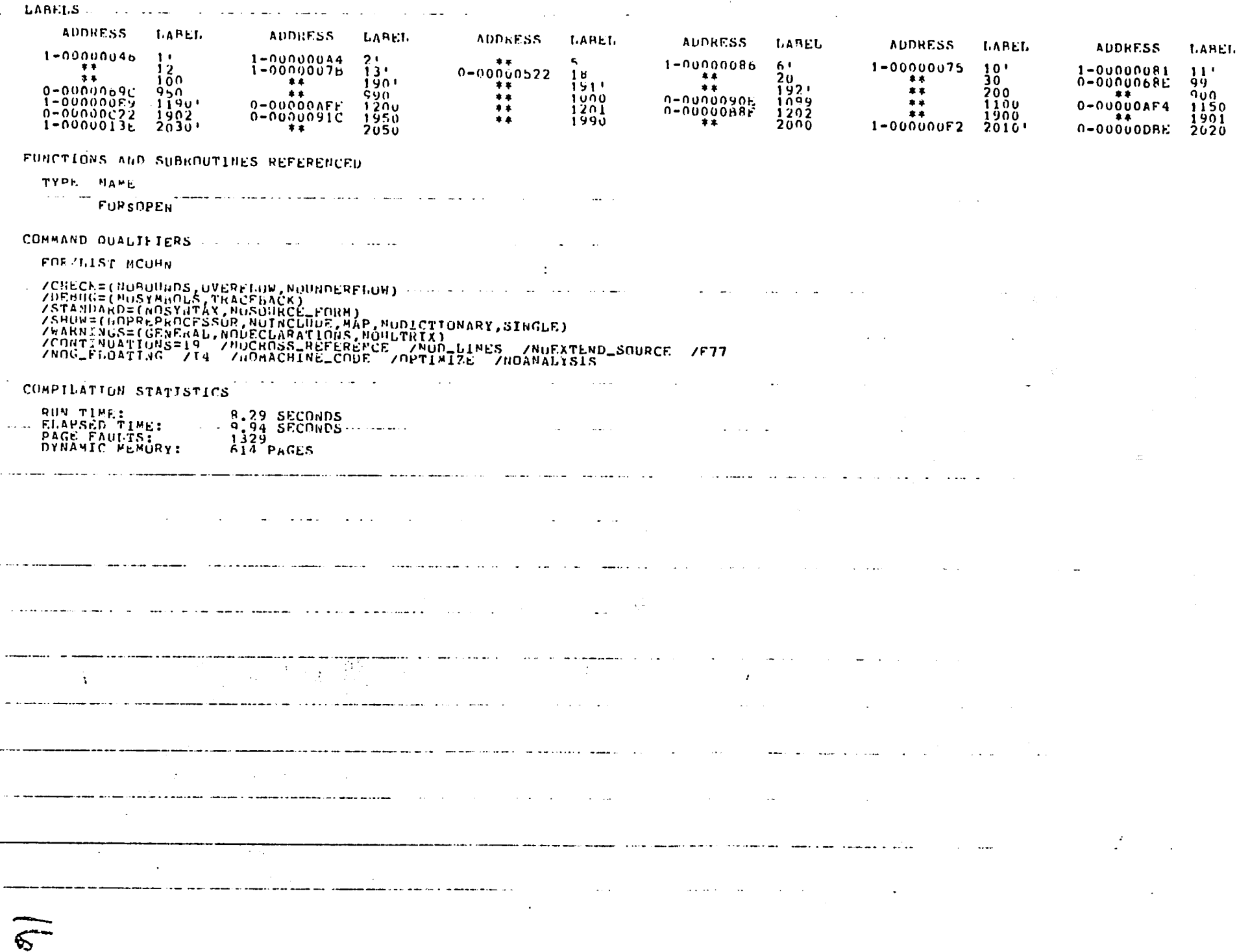

 $\mathcal{L}^{\mathcal{L}}$ 

тİ

кÎ

and a

 $\sim 10$